## coursera project<br>network

Apr 19, 2022

П

## Ivan Ivanovych Blahun

has successfully completed

## Create a Simple Gantt Chart using Microsoft Excel

an online non-credit project authorized by Coursera Project Network and offered through Coursera

Andres Rodriguez

Andres Rodriguez Subject Matter Expert Freedom Learning Group

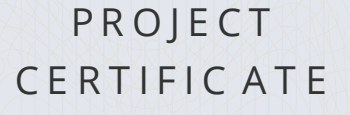

 $\Box$ 

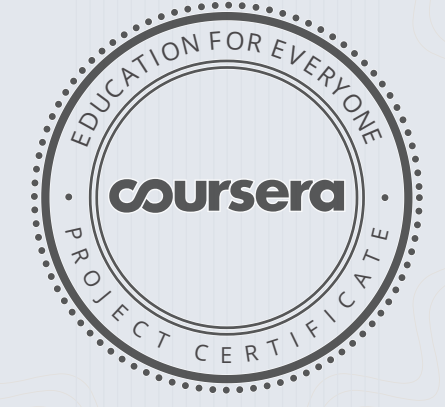

## Verify at: [https://coursera.org/verif](https://coursera.org/verify/46UPFP5CLACM)y/46UPFP5CLACM

Coursera has confirmed the identity of this individual and their participation in the pr oject.